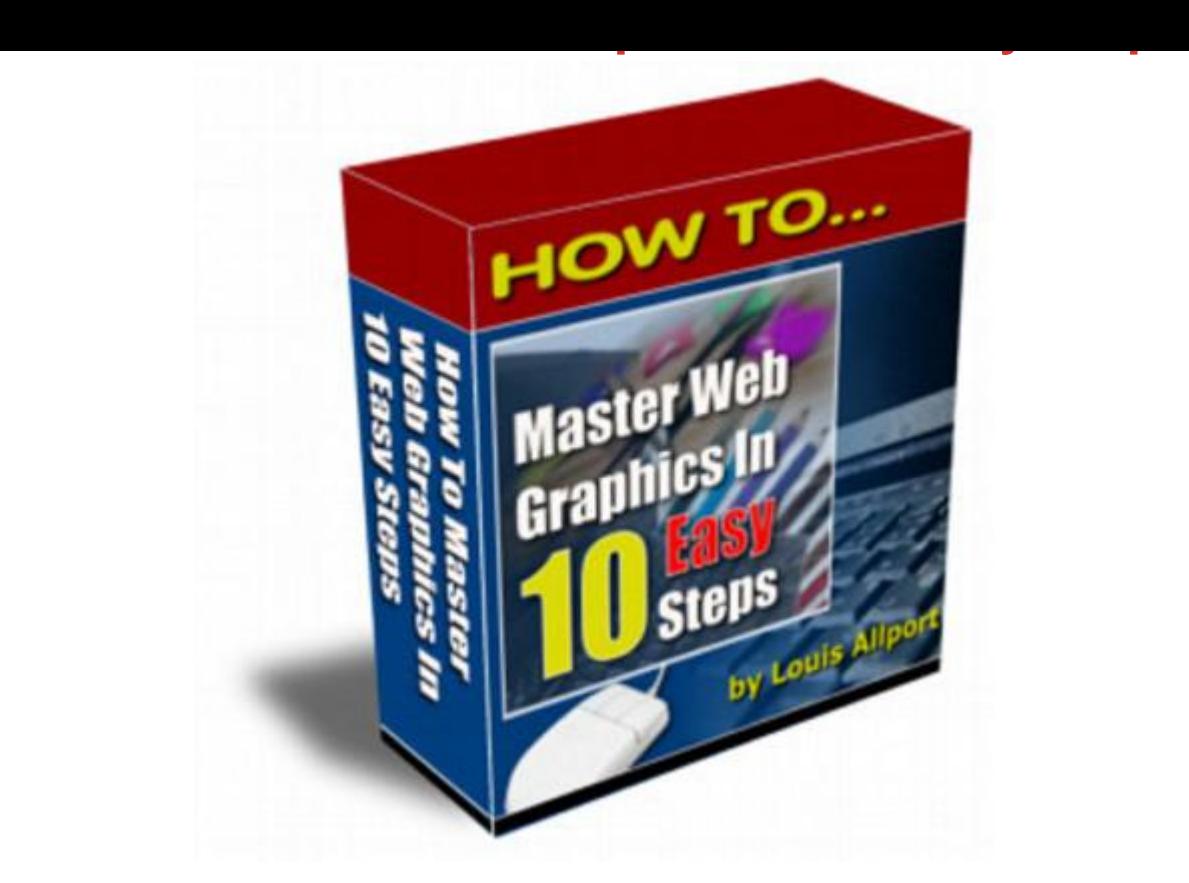

## [DOWNLOAD HERE](http://downloadpdfs.net/getfile.php?prd=99347130)

"Discover The 10 Quick & Easy Steps T[o Becoming A Web Graph](http://downloadpdfs.net/getfile.php?prd=99347130)ics Whiz Even If You Can't Currently Tell A Pixel From A Bitmap..." PLUS - If You Order Today You Also Get Full Resale Rights To This Product And Website So You Can Sell It Yourself And Keep Every Single Dollar You Make! Hi, I'm Louis Allport, If you're creating your own web sites, selling on eBay, creating ebooks, or even just sharing private photos online with your family, chances are you're working with graphics. You know what I'm referring to when I say graphics, right? Not text - like this - but a graphic (like the header at the top of this page). Graphics online come in all shapes, sizes and colors ... they're as much part of the web as the alphabet! Now, maybe you're a dab hand at working with graphics. If you are, this letter really isn't for you. However -- if you've never worked with graphics before, are new to working with graphics, want a refresher course, or just want to improve your webmaster skills, read on... 10 Quick Steps To Becoming A Web Graphics Whiz... I've put together for you ten very quick and easy steps that are guaranteed to make you very confident working with web graphics of all shapes and sizes. You'll be able to create your web sites quicker, make them look even better, help to sell more of whatever you're selling online, create even better looking eBay auctions ... even perhaps rent out your graphics services for a fee! Not sure if these ten quick steps are for you? Then take this following quick quiz. If you don't know the answers \*instantly\*, then grab a copy of this product today and you'll get all the answers: \* Which is the best type of graphic to have on your web site - a Bitmap, a Jpeg, or a Gif? \* Which graphic format is the highest quality? \* How do you make your web graphics quicker to load? \* What's the easiest way to take "screen grabs"? \* Why would you want to "crop" your graphics? \* Why could the number of colors a graphic has be a problem? To get the answers to all those questions, grab a copy of this product today... I've bundled these ten quick and easy steps for you into a product called How To Master Web Graphics In 10 Easy Steps: This product comes in the form of eleven very detailed and in depth coaching videos coming to a total of ninety-eight minutes. Here's a quick run down of each of those videos, complete with a mini "screen grab" of the video (in this product you'll even discover an easy way to create your own screen grabs to add to your sites and ebooks): Video One (3 Minutes) In this video I'll reveal where to download one of the most powerful and 100 free image editors available. Video Two (25 Minutes) Here you'll discover probably the most important thing of all when dealing with web graphics: The three main graphic formats, how to convert between them, and why choosing the right graphic format can boost your online sales. Video Three (9 Minutes) In this video I'll show you how, why and when to "crop" your graphics to make them look even better than they already do! Video Four (3 Minutes) Here I'll show you how to rotate and flip your graphics just like I've done with the graphic on the left. Video Five (11 Minutes) In this video I'll show you the easy way to make your graphics bigger or smaller whenever you want. This is the same powerful tactic I've used with these video screen grabs to make them fit nicely on this page. Video Six (12 Minutes) Here I talk you through why the "color count" of your graphics is so important, and how and why to higher or lower your color count from time to time. Video Seven (9 Minutes) In this video I'll show you how to quickly and easily apply amazing effects to your graphics to help you stand out even more on the internet. Video Eight (8 Minutes) Here I'll show you probably the easiest way to take "screen grabs" (also known as "screen shots") of what's happening on your screen ... if you create any kind of tutorials, sales pages, or ebooks you'll find this technique incredibly useful and surprisingly easy. Video Nine (7 Minutes) In this video I'll show you a very easy way to add text to your graphics so you can have captions wherever you like. Video Ten (7 Minutes) Here I'll show you a real time saver - how to do batch editing and batch conversions to graphics. I'll talk you through exactly how I automatically convert thirty graphics from one

format to another with just the click of a button. Video Eleven (4 Minutes) In this video I'll show you how to apply some great color effects to your graphics. For PC's Only - Not For Mac I must tell you that this eBook only works (to my knowledge) on PC's. If your computer is running Microsoft Windows, you won't have any trouble at all viewing this eBook successfully. However, if you're on a Mac you'll more than likely have trouble viewing it. A Great Product + Resale Rights = BIG Profits For YOU I'm sure you know there's a ton of eBook resale rights around these days. BUT - if you really want to make money selling an eBook you have rights to, you need: \* A very high quality product. \* An effective sales letter. \* A professionally designed website with great looking graphics. Now - this eBook is brand new. Get a copy now, start promoting it immediately and you'll make the most profits. Wait a day or a week or a month, and literally more and more profits will pass you by. Now, I'm certainly not saying this to brag, but I wrote this sales copy, and my copy has sold hundreds of thousands of dollars worth of products online, if not millions of dollars worth. AND - from very affordable eBooks like this one. Don't believe me? Then search Google for "Louis Allport" and see what you find. Now, the Google index does fluctuate for many reasons. But right now (as I'm writing this), I see up to 804 websites selling my products. And what's more - when I search Yahoo I see up to 2,820 selling my products, and even more on MSN! For whatever reason, Google just gives a small sample of what's actually happening out on the web. Even if each one of those sites is selling just one copy of a \$20 eBook a week that I wrote the copy for, that adds up real quick. My copy and products have made many people a LOT of money over the past two years. They can make YOU money too - all you need to do to get started is grab a copy of this product. And just by having a copy of this product, you can sell it or present it pretty much any way you choose. You can even turn it into a physical product by putting it onto a data CD or a DVD. This would make it a good way to sell on eBay. It's totally up to you! Tags: php, plr softwares, plr, private label rights, plr content, plr ebook, plr ebooks, ebook, ebook sales, success, business, full master resale rights, resale rights, resale, full master resell rights, master resell rights, resell rights, resell, reseller, resell products online, resell digital product, digital products, digital product, resell ebook, marketing, money, facebook, twitter, page rank, backlinks, get ranked high, google, google page rank, seo, link popularity, php script, scripts, website development, auction software, cgi scripts, domain, download perl, ebay script, financial tools, html tags, perl download, perl script, perl scripts, print html in perl, redirection, usenet gateway, website scripts, perl programming, clickbank, click bank scripts, resale rights scripts, buy scripts, unlock, mrr, mrr pack, reseller ebooks,

product pack, powerful, spi, perl, cgi, clone scripts, php scripts, css, favicon generator service script, make money online, templates, website, testimonials generator, testimonials, generator, tool, advertising, internet marketing, money-making, search engine optimization, promoting affiliate programs, special offers, resale rights softwares, wizard, website business, home business, my sales letter graphic package, blank ecover templates, niche headers, order and buy now buttons, seo optimized, keyword rich, customized design, make money, selling, online, income, commerce, sources, exposed, turn, cloak url, traffic, website traffic, search engines optimization, promotion, adsense, publishing, sales letters, seach engine marketing, profits, high profit websites, membership, membership website, make a membership website, internet, marketing ebooks, learn marketing, affiliate marketing, affiliate ebooks, sucessful affiliate guide, essential guide, affiliate money, affiliate commisions, how does affiliate marketing work, what is affiliate marketing, affiliate program marketing, affiliate internet marketing, online marketing, master resale, master resale rights ebooks, resale ebooks, resale rights ebooks, create, create membership website, cash, operation affiliate cash, \$, \$100 a day, easy money, product flipping, flipping for cash, free cash, cash ebooks, make cash, make real cash, product flipping for cash, flipping, ebook business, online business, convert plr article, private label products, master resell rghts, online video, video marketing, online video income, youtube, video creation secrets, video, video ebooks, make a online video, create a video, viode cash, make, making, google video marketing, viral marketing, online videos, internet viral marketing

## DOWNLOAD HERE

## Similar manuals:

- GER, Germany: Gravestone Bearing The Inscription Peace On A Cemetery.
- **[Scripture Made Of Fir](http://downloadpdfs.net/getfile.php?prd=99347130)e Happy Birthday**
- [Istanbul Turkey Topkapi Palace Inscription In Arabic Letters From The Time](http://downloadpdfs.net/getfile.php?prd=2429721) Of 1703-1730
- [Hoverfly Sphaerophoria Scripta On Flow](http://downloadpdfs.net/getfile.php?prd=2435116)er Germany Keywords:
- [Passau Lower Bavaria Germany Inscription On A Donau Danube Ship](http://downloadpdfs.net/getfile.php?prd=2440809)
- [Blue Spanish Bindweed Convolvulus Tricolor Detail Close](http://downloadpdfs.net/getfile.php?prd=2450445)

<u> 111–000, Michaudal–Hu, Lucationual–Hu, Otatus–Hu, Octoliu</u>

Stele With Old Script In Pali Sanskrit Temple Haw Pha Kaew Vientiane Laos

Old Khmer Script Lolei Roluos Group Angkor Siem Reap Cambodia

Sign In Khmer Script Returning All Weapons Cambodia

Entrance Of A Small Village Church Built In Framework Style With Painted Wooden Beams And **Inscription** 

Inscription Above The Wooden Entrance Door Of An Old Village Church

Plate Wth. Inscription Of Germany, Spring, Source Of Th. Danube, Donaueschingen, Black Forest, Germany

Plate Wth. Inscription Of Romania, Spring, Source Of Th. Danube, Donaueschingen, Black Forest, Germany

Plate Wth. Inscriptionon Hungary, Spring, Source Of Th. Danube, Donaueschingen, Black Forest, Germany

Plate Wth. Inscription Of Slovakia, Spring, Source Of Th. Danube, Donaueschingen, Black Forest, Germany

**Tortoise Trachemys Scripta Scripta** 

**Tortoise Trachemys Scripta Scripta** 

**Tortoise Trachemys Scripta Scripta** 

**Tortoise Trachemys Scripta Scripta** 

**Yellow Sign At Post Office With Amharic Script Axum Ethiopia** 

Rock With Inscription QuotCosta Smeraldaguot, Sardinia, Italy

Jak Horns With Inscription, Ladakh, Jammu And Kashmir, India

Bluebell, North Rhine-Westphalia, Germany Endymion Non-scriptus, Scilla Non-scripta

Path Through Beech Forest With Bluebells In Spring, Belgium Endymion Non-scriptus, Scilla Non-scripta

Tibetan Script On A Rock Om Mani Padme Hum In Pelkor Chde Monastery Gyantse Tibet China

Cross In Neukirchen Bei Heilig Blut, Inscription Gelobt Sei Jesus Christus, Upper Palatinate, **Bavaria Germany** 

Timber Framed House With Inscription In Lich, Hesse, Germany

Timber Framed House With Inscription In Butzbach, Hesse, Germany

Description Of The Construction To The Porta Alpina, The Underground Train Stop In The Gotthard [Base Tunnel, Sedrun, Grisons, Switzerland](http://downloadpdfs.net/getfile.php?prd=2474457)

[Description Of The Construction To The Porta Alpina, The Underground Train Stop In The Gotthard](http://downloadpdfs.net/getfile.php?prd=2475730) [Base Tunnel, Sedrun, Grisons, Switzerland](http://downloadpdfs.net/getfile.php?prd=2475730)

[Tea Brick With Hammer And Sickle And Cyrillic Script At The Market Ulaangom Mongolei](http://downloadpdfs.net/getfile.php?prd=2475731)

[German Framework Road. Wooden Plates](http://downloadpdfs.net/getfile.php?prd=2475731) With Inscription At A Framework Facade In Idstein, [Hesse, Germany](http://downloadpdfs.net/getfile.php?prd=2475961)

[German Framework Road. Wooden Plate With Inscription At A Framework Facade In Idstein,](http://downloadpdfs.net/getfile.php?prd=2477183) [Hesse, Germany](http://downloadpdfs.net/getfile.php?prd=2477183),

[Portrait Of A Red-eared Slider Trachemys Scripta Elegans](http://downloadpdfs.net/getfile.php?prd=2477185)

[Portrait Of A Red-](http://downloadpdfs.net/getfile.php?prd=2477185)eared Slider Trachemys Scripta Elegans

[Hay Rolls With Inscription Do Not Climb Up](http://downloadpdfs.net/getfile.php?prd=2477338)

[Jordan Amman Citadel Jebel El-Qala Museum Script Of Qu](http://downloadpdfs.net/getfile.php?prd=2477339)mran 1. Cent. A.C.

[Entrance Of The Reconstructed Roman Cas](http://downloadpdfs.net/getfile.php?prd=2477631)tle Saalburg With Statue Of The Roman Emperor [Augustus And Inscription For German Emperors Williams The Second And Fre](http://downloadpdfs.net/getfile.php?prd=2479801)deric The Third, Hesse, Germany

[Wooden Door To The Mens Toilet With Roman Inscription Domini In The Reconstructed Roma](http://downloadpdfs.net/getfile.php?prd=2480832)n [Castle Saalburg,](http://downloadpdfs.net/getfile.php?prd=2480832) Hesse, Germany

[Wooden Door To The Ladies Toilet With Roman Inscription Domina In The Reconstructed Roma](http://downloadpdfs.net/getfile.php?prd=2481038)n [Castle Saalburg, Hesse, Germany](http://downloadpdfs.net/getfile.php?prd=2481038)

[Sabaeic Inscription On The City Wall Of Baraqish, Yemen](http://downloadpdfs.net/getfile.php?prd=2481039)

[Sabaeic Inscription On The City W](http://downloadpdfs.net/getfile.php?prd=2481039)all Of Baraqish, Yemen

[Sabaeic Inscription On The City Wall Of Baraqish, Yemen](http://downloadpdfs.net/getfile.php?prd=2482070)

[Sabaeic Inscription On The City Wall Of Baraqish, Yemen](http://downloadpdfs.net/getfile.php?prd=2482090)

[Sabaeic Inscription On The City Wall Of Baraqish, Yemen](http://downloadpdfs.net/getfile.php?prd=2482091)

[Sabaeic Inscription On The City Wall Of Baraqish, Yemen](http://downloadpdfs.net/getfile.php?prd=2482092)

[Sabaeic Inscription On The City Wall Of Baraqish, Yemen](http://downloadpdfs.net/getfile.php?prd=2482093)

**[The Right Software](http://downloadpdfs.net/getfile.php?prd=2482094)** 

[Armenian Script In Former Monastery Sourp Magar Armen](http://downloadpdfs.net/getfile.php?prd=2482095)omonastiro North Cyprus